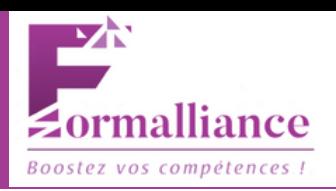

Ce programme de formation offre une approche holistique pour préparer les participants à réussir dans les fonctions administratives et d'accueil, en combinant connaissances théoriques, compétences pratiques et expérience en entreprise.

## **OBJECTIFS PÉDAGOGIQUES**

À la fin de la formation, les participants seront capables de :

- Acquérir une compréhension approfondie des tâches administratives et des responsabilités 1. liées à l'accueil, comprenant la gestion des dossiers, la coordination des agendas, et la communication avec les clients et les collègues.
- 2.Développer des compétences pratiques en gestion des dossiers, traitement des communications et organisation des agendas, ainsi que la capacité à utiliser efficacement les logiciels et les outils informatiques couramment utilisés dans les environnements de travail administratifs.
- Maîtriser les techniques de communication efficaces pour interagir avec les clients, les 3. collègues et les visiteurs, en renforçant les compétences interpersonnelles et relationnelles.

# **PUBLIC VISÉ ET PRÉREQUIS**

#### **Public visé :**

Cette formation s'adresse à toute personne souhaitant démarrer ou évoluer dans une carrière administrative ou d'accueil. Elle convient particulièrement aux :

- Secrétaires et assistant(e)s administratif(ve)s désirant perfectionner leurs compétences et élargir leurs opportunités professionnelles.
- Employé(e)s de bureau souhaitant acquérir une compréhension approfondie des fonctions administratives.
- Personnes en reconversion professionnelle cherchant à intégrer le domaine de l'administration ou de l'accueil.

#### **Prérequis :**

Aucun prérequis spécifique n'est exigé pour participer à cette formation. Cependant, une aisance avec l'utilisation des outils informatiques de base (navigation sur internet, utilisation de logiciels de traitement de texte, etc.) est recommandée pour optimiser l'apprentissage.

## **ORGANISATION DE LA FORMATION**

#### **Équipe pédagogique :**

1.David Dokhan - Formateur Principal : Expert reconnu dans le domaine de l'administration et de l'accueil, David apporte une vaste expérience pratique à ses cours. Sa passion pour l'enseignement se reflète dans son approche interactive et dynamique de la formation, garantissant une compréhension approfondie des concepts enseignés.

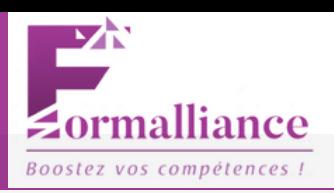

2. Notre équipe de support pédagogique est disponible pour répondre aux questions des participants et les guider tout au long de leur parcours de formation. Leur engagement à fournir un soutien personnalisé contribue à garantir une expérience d'apprentissage enrichissante pour tous les apprenants.

#### **Moyens pédagogiques et techniques :**

- Cours Interactifs : Des cours dynamiques et interactifs animés par notre formateur expérimenté favorisent un apprentissage engagé et participatif. Les discussions en groupe, les études de cas et les exercices pratiques sont régulièrement intégrés pour renforcer la compréhension des concepts.
- Plateforme d'Apprentissage en Ligne : Notre plateforme d'apprentissage en ligne offre un accès 24/7 à des ressources pédagogiques variées, telles que des vidéos de cours, des documents de référence et des exercices d'auto-évaluation. Les participants peuvent ainsi apprendre à leur propre rythme et revisiter les concepts selon leurs besoins.
- Études de Cas Réalistes : Des études de cas réalistes sont utilisées pour mettre en contexte les notions théoriques et aider les participants à appliquer leurs connaissances à des situations concrètes rencontrées dans le milieu professionnel.
- Sessions de Simulation : Des sessions de simulation permettent aux participants de mettre en pratique leurs compétences dans un environnement contrôlé, offrant ainsi une expérience pratique avant leur immersion en entreprise.
- Feedback et Suivi Individualisé : Les formateurs fournissent un feedback régulier sur les progrès des participants et offrent un suivi individualisé pour répondre à leurs besoins spécifiques et les aider à atteindre leurs objectifs d'apprentissage.
- Ressources Complémentaires : Des ressources complémentaires telles que des manuels de référence, des articles pertinents et des webinaires sont mis à disposition pour approfondir les connaissances et favoriser un apprentissage continu en dehors des séances de formation.

#### **Dispositif de suivi de l'exécution de l'évaluation des résultats de la formation avec stage en entreprise :**

- Planification Personnalisée
- Suivi continue et évaluations des acquis
- Préparation et suivi du stage
- Encadrement par le tuteur en Entreprise
- Feedback des Participants
- Rapport de Stage
- Bilan de Fin de Formation

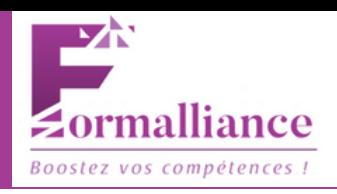

# **CONTENU DE LA FORMATION**

## **BLOC 1 DE COMPÉTENCES EN E-LEARNING :**

### **Formation Word : Présenter et Mettre en Forme des Documents Professionnels à l'Aide d'un Traitement de Texte**

- **Module 1 : Rédiger des Documents Simples**
	- Apprentissage des fonctionnalités de base de Word.
	- Création de documents textuels simples.
	- Utilisation des outils de mise en forme (polices, couleurs, etc.).
- **Module 2 : Organiser et Structurer ses Documents**
	- Techniques pour structurer efficacement les documents.
	- Utilisation des titres, des listes, des paragraphes et des sections.
- **Module 3 : Illustrer son Propos**
	- Insertion et manipulation d'images, de graphiques et de formes.
	- Personnalisation des éléments visuels pour renforcer le message.
- **Module 4 : Maîtriser les Documents Longs à l'Aide des Styles**
	- Utilisation des styles pour une gestion cohérente de la mise en forme.
	- Création de table des matières, d'index et de signets.
- **Module 5 : Gagner en Productivité**
	- Astuces et raccourcis clavier pour accélérer la création et l'édition de documents.
	- Utilisation des modèles pour des documents récurrents.
- **Module 6 : Publipostages et Formulaires**
	- Création de publipostages pour l'envoi de documents personnalisés en masse.
	- Conception de formulaires interactifs pour la collecte de données.

#### **Formation Excel : Saisir et Mettre à Jour des Données à l'Aide d'un Tableur**

- **Module 1 : Excel Les Fondamentaux**
	- Introduction à l'interface Excel et aux feuilles de calcul.
	- Saisie et modification de données simples.
- **Module 2 : Excel Faire Parler les Chiffres**
	- Utilisation des formules de base pour effectuer des calculs simples.
	- Formatage des cellules pour afficher les données de manière appropriée.
- **Module 3 : Excel Fonctions de Calculs Simples**
	- Apprentissage des fonctions mathématiques de base (somme, moyenne, etc.).
	- Utilisation de fonctions logiques pour effectuer des analyses conditionnelles.
- **Module 4 : Excel Manipuler des Bases de Données**
	- Importation de données externes dans Excel.
	- Tri, filtrage et gestion des données dans des tableaux structurés.
- **Module 5 : Excel Fonctions Avancées Courantes et Dollars**
	- Utilisation de fonctions avancées telles que RECHERCHEV, INDEX, EQUIV, etc.
	- Gestion des références absolues et relatives dans les formules.
- **Module 6 : Excel Fonctions Avancées pour Bases de Données**
	- Application de filtres avancés pour extraire des données spécifiques.

## TP - EMPLOYÉ ADMINISTRATIF ET D'ACCUEIL

*FORMATION EN E-LEARNING + SUIVIE D'UN STAGE EN ENTREPRISE*

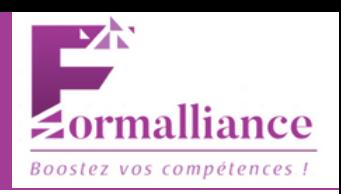

#### **Module 7 : Excel – Fonctions Avancées Conditionnées**

- Utilisation de fonctions conditionnelles complexes (SI imbriqués, ET, OU, etc.).
- Création de formules avancées pour répondre à des critères spécifiques.
- **Module 8 : Excel Fonctions Statistiques, Financières et Macros**
	- Utilisation de fonctions statistiques pour analyser des données (moyenne, écart type, etc.).
	- Introduction aux fonctions financières pour le calcul de prêts, d'intérêts, etc.

#### **Module 9 : Excel – Tableaux Croisés Dynamiques et Segments**

- Création et personnalisation de tableaux croisés dynamiques pour synthétiser les données.
- Utilisation des segments pour filtrer et analyser les données de manière dynamique.

## **Formation Outils Collaboratifs Google : Utiliser les Outils Collaboratifs pour Communiquer et Traiter l'Information**

- **Module 1 : Application Google Drive**
	- Présentation de l'interface et des fonctionnalités de Google Drive.
	- Création et partage de fichiers dans le cloud.
- **Module 2 : Application Google Sheet**
	- Création et édition de feuilles de calcul collaboratives.
	- Utilisation des formules et des fonctions pour analyser les données.
- **Module 3 : Application Google Docs**
	- Rédaction et édition de documents texte collaboratifs.
	- Utilisation des outils de mise en forme et de révision.
- **Module 4 : Application Gmail**
	- Gestion efficace des emails avec Gmail.
	- Utilisation des libellés, des filtres et des fonctionnalités de recherche avancée.

## **Formation Outlook : Trier et Traiter les E-mails et le Courrier**

## **Module 1 : S'Approprier son Environnement**

- Personnalisation de l'interface Outlook pour une meilleure productivité.
- Organisation des dossiers et des règles de messagerie.

## **Module 2 : Optimiser sa Boîte de Réception**

- Gestion des emails entrants pour réduire le temps de traitement.
- Utilisation des catégories et des marquages pour hiérarchiser les messages.

## **Module 3 : Rédiger vos Messages Plus Vite**

- Utilisation des modèles et des signatures pour gagner du temps.
- Astuces pour rédiger des emails clairs et concis.
- **Module 4 : Mieux Gérer ses Contacts**
	- Création et gestion de carnets d'adresses dans Outlook.
	- Utilisation des groupes de contacts pour faciliter la communication.

## **Module 5 : Réduire son Temps de Travail**

- Astuces pour automatiser les tâches récurrentes dans Outlook.
- Utilisation des fonctionnalités de planification et de suivi des tâches.
- **Module 6 : Matériel Pédagogique**
- Accès à des ressources supplémentaires pour approfondir ses connaissances sur Outlook.

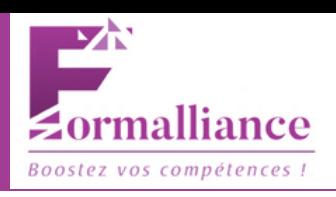

#### **Formation Initiation Informatique : Classer et Archiver les Informations et les Documents**

#### **Module : Organisation et Gestion des Fichiers (Windows et Mac)**

- Apprentissage des techniques de classement et d'archivage des fichiers.
- Utilisation des outils de recherche pour retrouver rapidement des informations.

#### **BLOC 2 DE COMPÉTENCES EN STAGE EN ENTREPRISE :**

#### **RNCP36803BC01 - Réaliser les Travaux Administratifs Courants d'une Structure**

- **Liste des Compétences :**
	- Présenter et Mettre en Formes des Documents Professionnels à l'Aide d'un Traitement de Texte.
	- Saisir et Mettre à Jour des Données à l'Aide d'un Tableur.
	- Utiliser les Outils Collaboratifs pour Communiquer et Traiter l'Information.
	- Trier et Traiter les E-mails et le Courrier.
	- Classer et Archiver les Informations et les Documents.

**Modalités d'Évaluations :** Mise en Situation Professionnelle (2h45), Entretien Téléphonique (15 min).

**RNCP36803BC02 - Assurer l'Accueil d'une Structure**

- **Liste des Compétences :**
	- Accueillir et Orienter les Visiteurs et les Collaborateurs.
	- Traiter les Appels Téléphoniques.
	- Répondre aux Demandes d'Informations Internes et Externes.
- **Modalités d'Évaluations :** Mise en Situation Professionnelle (1h10), Mise en Situation Orale (1h10), Entretien Téléphonique (15 min).

## **MODALITÉS**

#### **Accessibilité et délais d'accès**

Délais d'accès moyens : 3 semaines selon calendrier

**Handicap** : Pour toute situation relevant d'un handicap, une approche individualisée est impérative, adaptée à chaque cas particulier, et nécessite une évaluation préalable approfondie. Nous vous invitons à nous contacter afin d'initier cette démarche et de garantir une prise en charge adéquate et personnalisée.

**Durée** : 400 heures (BC01 en elearning + BC02 en entreprise, avec une alternance incluant des sessions de visioconférence) **Prix** : 7180€ par apprenant